## **DESIGN THINKING/VISUALIZATION**

In order to gather all the information collected during your Project Work you need all the presentations.

Prepare a map on which you mark the regions/localities and the dance that is typical for that region. You can either draw a map of your country or download an image or drawing of the map. The size of the map depends on the size of the country/region covered, but an A3 paper size is recommended.

You need internet connection to use Google Maps. Based on the results of the Project Work completed and with the help of Google Maps, mark the locations/regions presented and then write the type of dance that is typical for that region.

After you add and mark on the map all the dances and locations presented, you will get a nice picture of the folk dances around you.

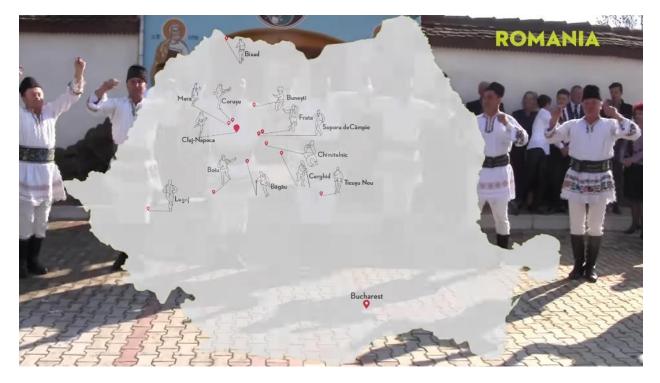

E.g. Map of Romania - locations marked where the "lad's dance" is performed

Source: https://www.youtube.com/watch?v=c6l8oS4K10k